ppt **PPT** 

| PPT<br>ppt                   |
|------------------------------|
|                              |
| $.001$                       |
|                              |
| $\mathbf{2}$<br>1<br>21 2106 |
| 13691089396                  |

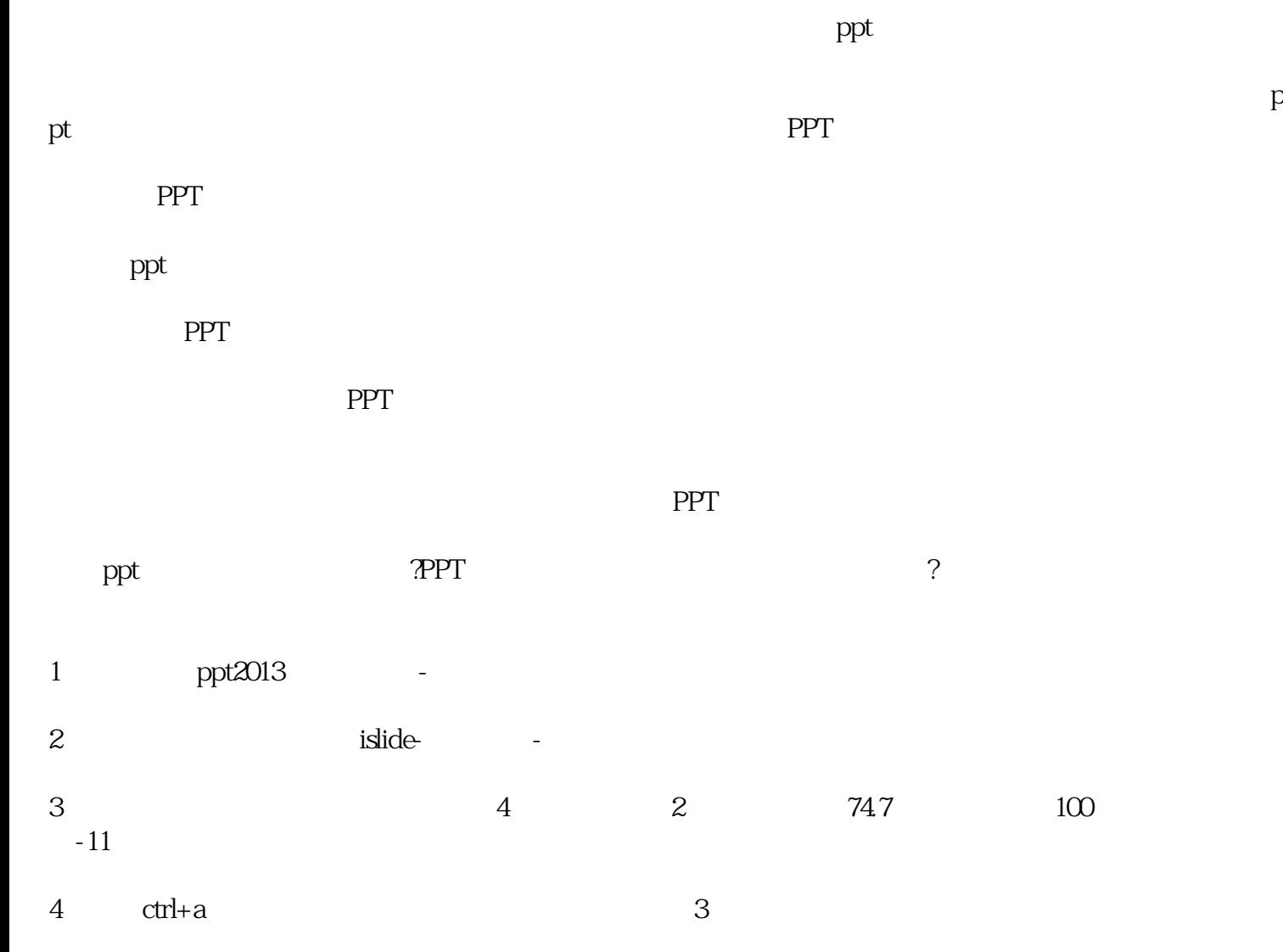

 $5\%$ 

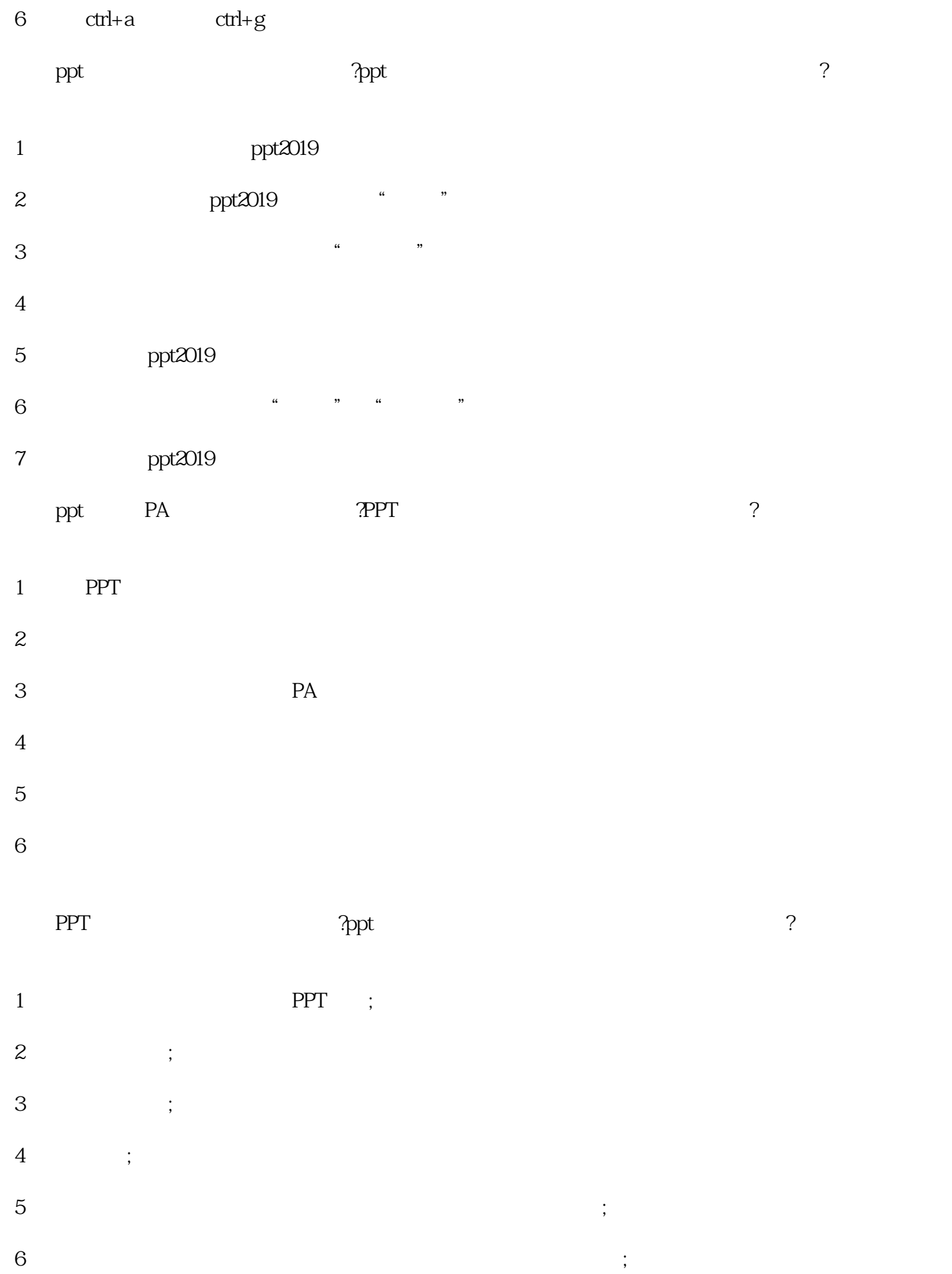

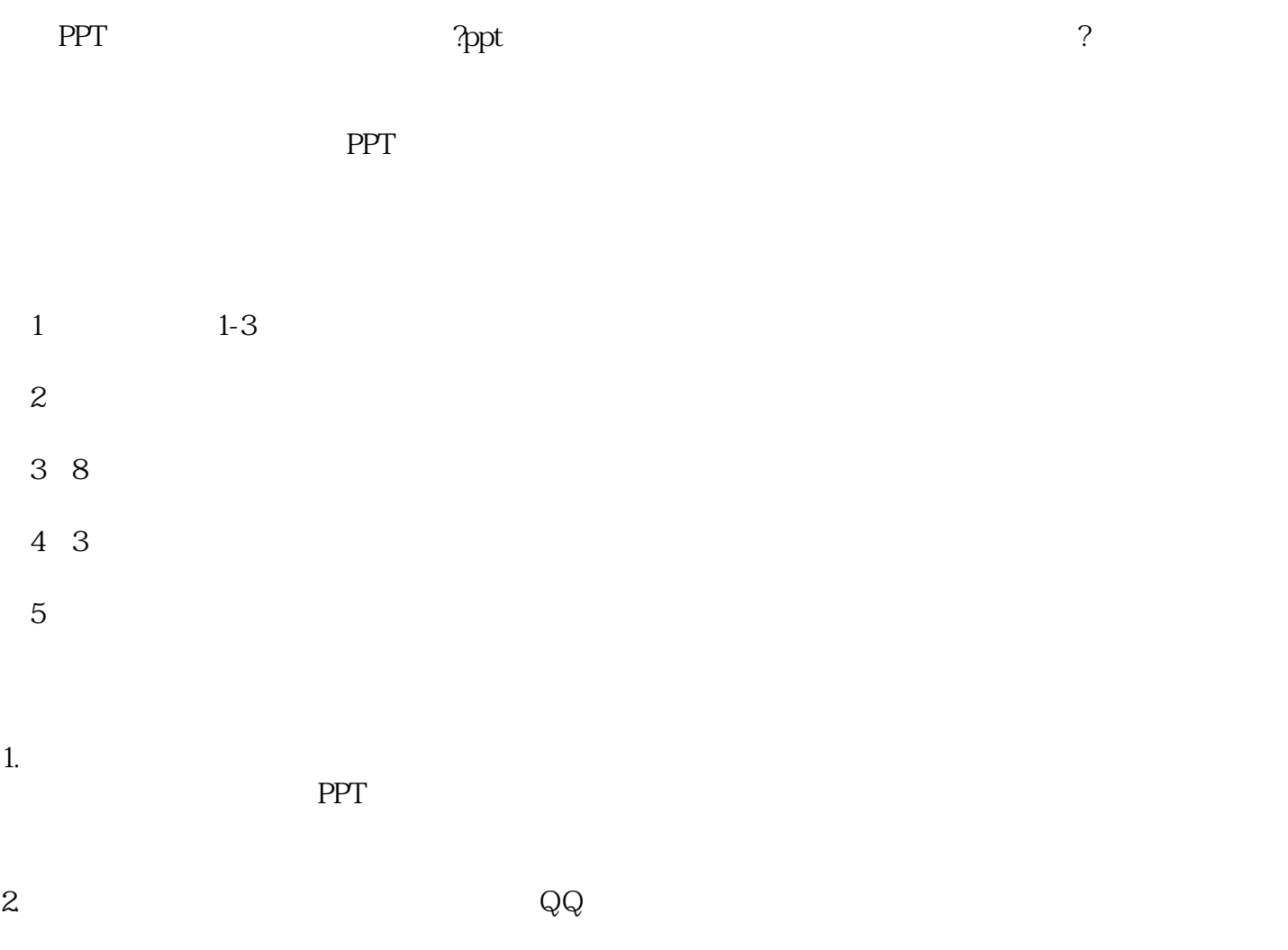

 $3.$ 

 ${\rm QQ}$